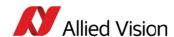

# Application Note RS-232 Port on Allied Vision GigE Cameras

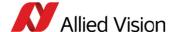

#### Introduction

Allied Vision GigE cameras can send and receive serial commands using its RS232 port. Tx and Rx data lines are available via the Hirose connection on the back of the cameras. Enabling and controlling serial communication is performed by writing to serial IO registers on the camera through the PvAPI GigE SDK (see GigESDK/examples/siotest source code), or through the serial dialog window in the SampleViewer.

### Requirements

- Allied Vision GigE Camera with an open ended Hirose connector allowing access to RS-232 pins
- 9 pin DSUB connector for connection to host computer
- Computer with a working serial port, or USB to Serial cable
- Terminal application which allows serial communication (HyperTerminal, etc)

# **Hirose to DSUB Wiring**

Location of RS-232 RxD, RS-232 TxD, and GND pins varies between models. Naming of correct GND pin is not consistent between models. Wire as follows:

|              | RxD - Pin | TxD - Pin | GND - Pin                  |
|--------------|-----------|-----------|----------------------------|
| Manta        | 8         | 9         | 1 – Camera Ground          |
| Prosilica GB | 11        | 10        | 14 – Signal Ground         |
| Prosilica GC | 9         | 8         | 10 – Signal Ground         |
| Prosilica GE | 4         | 5         | 10/11/12 – Isolated Ground |
| Prosilica GT | 8         | 9         | 1 – Camera Ground          |
| Prosilica GX | 8         | 9         | 1 – Camera Ground          |

See Camera Technical Manual for reference. See diagram below for 9 Pin DSUB wiring.

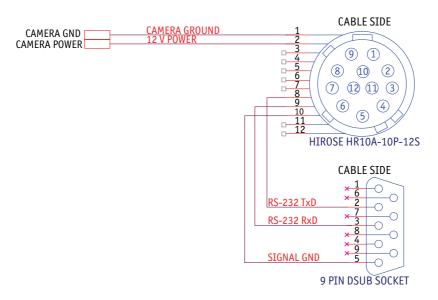

Figure 1: RS-232 wiring diagram. Hirose plug is GC series wiring ONLY

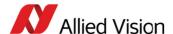

Connect the Allied Vision GigE camera to the host PC, ensuring it is recognized by the GigE network and that the RS232 lines are connected to your computer serial port.

## **Terminal Setup**

Open your terminal application, settings:

- Baud Rate: 9600 (MANTA and GT: 115200)

Data Bits: 8Stop Bits: 1Parity: None

Flow control: None

- COM: Whichever is used by host (typically COM1)

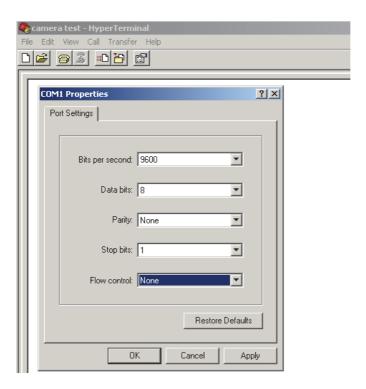

Figure 2: Terminal Settings. Note: Manta and GT series uses Baud 115200

## SampleViewer Test

- 1. Open the SampleViewer, and click on the "IIOI" icon. Set Baud rate, parity, character length, stop bits to same as terminal settings. Click "Connect".
- 2. Type in the SampleViewer RS-232 dialog window and click send. The text will appear in terminal application. This verifies camera TxD communication.
- 3. Type in the terminal application and hit enter. The text will appear in SampleViewer. This verifies camera RXD communication.

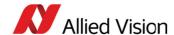

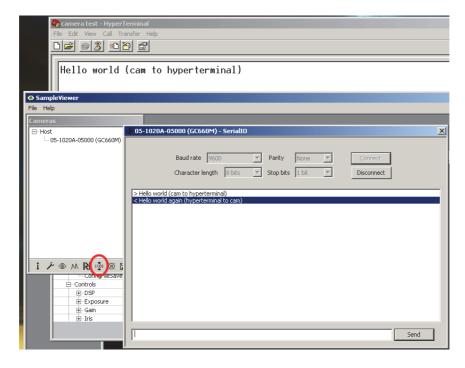

Figure 3: Testing RS-232 in SampleViewer

# **Siotest Example Code Test**

- Compile the siotest example code, and run the resulting .exe in a windows command prompt.
- You will see a test pattern of integers appear in the terminal window. This verifies camera TXD communication.
- Type in the terminal window, you will see your typed input appear in the windows command prompt. This verifies camera RXD communication.

# **Camera Register Map**

The following camera registers are used for RS-232 communication. See the siotest example code for more on reading/writing to camera registers.

| Address | Name                | Bits     | Description                               |
|---------|---------------------|----------|-------------------------------------------|
| 16000h  | SerialIoInquiry     | [0]      | [R] Serial IO transmitter is available    |
|         |                     | [1]      | [R] Serial IO receiver is available       |
|         |                     | [2]      | [R] Serial IO receiver has timestamp mode |
|         |                     | [other ] | [R] Reserved. All zeros                   |
| 16010h  | SerialIoErrorStatus | [other ] | [R] Reserved. All zeros                   |

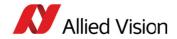

| Address | Name              | Bits    | Description                           |
|---------|-------------------|---------|---------------------------------------|
| 16100h  | SerialModeInquiry | [0]     | [R] 300 baud supported                |
|         |                   | [1]     | [R] 600 baud supported                |
|         |                   | [2]     | [R] 1200 baud supported               |
|         |                   | [3]     | [R] 2400 baud supported               |
|         |                   | [4]     | [R] 4800 baud supported               |
|         |                   | [5]     | [R] 9600 baud supported               |
|         |                   | [6]     | [R] 19200 baud supported              |
|         |                   | [7]     | [R] 38400 baud supported              |
|         |                   | [8]     | [R] 57600 baud supported              |
|         |                   | [9]     | [R] 115200 baud supported             |
|         |                   | [10]    | [R] 230400 baud supported             |
|         |                   | [16]    | [R] No parity supported               |
|         |                   | [17]    | [R] Odd parity supported              |
|         |                   | [18]    | [R] Even parity supported             |
|         |                   | [20]    | [R] Character length 5 bits supported |
|         |                   | [21]    | [R] Character length 6 bits supported |
|         |                   | [22]    | [R] Character length 7 bits supported |
|         |                   | [23]    | [R] Character length 8 bits supported |
|         |                   | [24]    | [R] 1 stop bit supported              |
|         |                   | [25]    | [R] 1.5 stop bits supported           |
|         |                   | [26]    | [R] 2 stop bits supported             |
|         |                   | [other] | [R] Reserved. All zeros               |

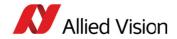

| Address | Name            | Bits     | Description                                                                                                   |
|---------|-----------------|----------|----------------------------------------------------------------------------------------------------|
| 16104h  | SerialMode      | [70]     | [RW] Baud rate: 0: 300 1: 600 2: 1200 3: 2400 4: 4800 5: 9600 6: 19200 7: 38400 8: 57600 9: 115200 10: 230400 |
|         |                 | [98]     | [RW] Parity:  0: None  1: Odd  2: Even                                                                        |
| 16104h  | SerialMode      | [111     | [RW] Character length:  0: 5 bits  1: 6 bits  2: 7 bits  3: 8 bits                                            |
|         |                 | [131 2]  | [RW] Stop bits:  0: 1 Stop bit  1: 1.5 Stop bits  2: 2 Stop bits                                              |
|         |                 | [other]  | [R] Reserved. All zeros                                                                                       |
| 16120h  | SerialTxInquiry | [150     | [R] Transmitter buffer size, in bytes                                                                         |
|         |                 | [other ] | [R] Reserved. All zeros                                                                                       |
| 16124h  | SerialTxStatus  | [0]      | [R] Transmitter ready                                                                                         |
|         |                 | [other]  | [R] Reserved. All zeros                                                                                       |
| 16128h  | SerialTxControl | [0]      | [W] Transmitter reset when 1. Occurs immediately [R] Always zero                                              |
|         |                 | [1]      | [RW] Transmitter enable, when 1                                                                               |
|         |                 | [other ] | [R] Reserved. All zeros                                                                                       |

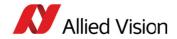

| Address | Name            | Bits      | Description                                                                                                    |
|---------|-----------------|-----------|----------------------------------------------------------------------------------------------------|
| 1612Ch  | SerialTxLength  | [150      | [W] Transmit data length, in bytes. When this written. the data is <i>SerialTxBuffer</i> is sent through the serial port. <i>SerialTxLength</i> mat not written if "Transmitter Ready" is zero |
|         |                 |           | [R] Always zeros                                                                                                    |
|         |                 | [other]   | [R] Reserved. All zeros                                                                                                    |
| 16140h  | SerialRxInquiry | [150<br>] | [W] Receiver buffer size, in bytes                                                                                                    |
|         |                 | [other ]  | [R] Reserved. All zeros                                                                                                    |
| 16144h  | SerialRxStatus  | [0]       | [R] Receive overrun                                                                                                    |
|         |                 |           | [W] Write 1 to clear                                                                                                    |
|         |                 | [1]       | [R] Receive framing error                                                                                                    |
|         |                 |           | [W] Write 1 to clear                                                                                                    |
|         |                 | [2]       | [R] Receive parity error                                                                                                    |
|         |                 |           | [W] Write 1 to clear                                                                                                    |
|         |                 | [other ]  | [R] Reserved. All zeros                                                                                                    |
| 16148h  | SerialRxControl | [0]       | [W] Receiver reset when 1. Occurs immediately                                                                                                    |
|         |                 |           | [R] Always zero                                                                                                    |
|         |                 | [1]       | [RW] Receiver enable, when 1                                                                                                    |
|         |                 | [2]       | [RW] Enable timestamp mode. See SerialRxBuffer for a description of timestamp mode. (Don't change this bit on the fly, otherwise some data will timestamped and some will not.)                |
|         |                 |           | Check SerialIoInquiry to see if this feature is available                                                                                                    |
|         |                 | [other ]  | [R] Reserved. All zeros                                                                                                    |
| 1614Ch  | SerialRxLength  | [150      | [R] Number of bytes in the receive buffer                                                                                                    |
|         |                 |           | [W]Number of bytes read from receive buffer. The counter (see [R] above) is decremented by this amount                                                                                         |

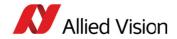

| Address | Name           | Bits | Description                                                                                                    |
|---------|----------------|------|----------------------------------------------------------------------------------------------------|
| 16400h  | SerialTxBuffer |      | [W]Transmit buffer. Write your data into the buffer, then write your data length into SerialTxLength to begin transmission.                                                                                                    |
|         |                |      | Each serial word is stored as a byte, LSBit aligned. The bytes are packed into 32-bit registers; the MSByte of each register is the first serial-word transmitted.(When the data length is not a multiple of 4, trailing bytes are ignored.) |
|         |                |      | ex. write 0x41424344 to output "ABCD"                                                                                                    |
|         |                |      | SerialTxBuffer may not be written if "Transmitter<br>Ready" is zero                                                                                                    |
| 16800h  | SerialRxBuffer |      | [R] Receive buffer. Read data from this buffer Read <i>SerialRxLength</i> for the number of valid bytes in this                                                                                                    |
|         |                |      | receive buffer. After reading the data, you must write the length of your read to <i>SerialRxLength</i> .                                                                                                    |
|         |                |      | See <i>SerialTxBuffer</i> for data packing.                                                                                                    |
|         |                |      | Timestamp mode: each received byte is proceeded by 8 timestamp bytes. MSB first. This timestamp is the frame timestamp.                                                                                                    |
|         |                |      | ex. Oxl1223344AA6BCCDD41 is "A" received at timestamp 0x11223344AABBCCDD                                                                                                    |

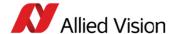

For technical support, please contact support@alliedvision.com. For comments or suggestions regarding this document, please contact info@alliedvision.com.

#### **Disclaimer**

Due to continual product development, technical specifications may be subject to change without notice. All trademarks are acknowledged as property of their respective owners. We are convinced that this information is correct. We acknowledge that it may not be comprehensive. Nevertheless, Allied Vision Technologies ("Allied Vision") cannot be held responsible for any damage in equipment or subsequent loss of data or whatsoever in consequence of this application note.

Copyright © 2013

This document was prepared by the staff of Allied Vision Canada and is the property of Allied Vision, which also owns the copyright therein. All rights conferred by the law of copyright and by virtue of international copyright conventions are reserved to Allied Vision. This document must not be copied, or reproduced in any material form, either wholly or in part, and its contents and any method or technique available there from must not be disclosed to any other person whatsoever without the prior written consent of Allied Vision.